#### **"VAX2go" ein Projekt der Gruppe, Damn small VAX" Fachbereich Informatik, Technische Universität Darmstadt, Oliver Bach (bach**@**decfreak.de)**

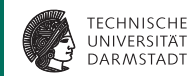

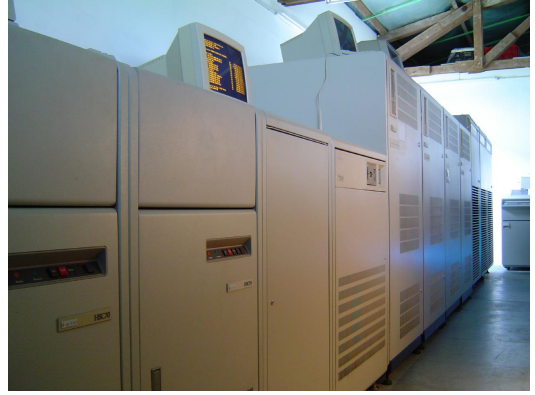

Foto: Bernd Ulmann

### **Übersicht**

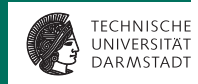

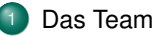

- <sup>2</sup> [Ein Projekt im Uniumfeld](#page-3-0)
- [Zum "Produkt"](#page-4-0)
	- [Das Ziel](#page-6-0)
- [Der interne Aufbau von "VAX2go"](#page-10-0)
- [Live-Demo](#page-14-0)
- **[Erfolge](#page-15-0)** 
	- **[Veröffentlichung](#page-16-0)**

#### [Fragen?](#page-17-0)

#### **Das Team**

<span id="page-2-0"></span>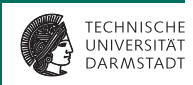

Das Projekt entstand im Rahmen einer Teamarbeit von

- Matthias Bender, Implementation & Testing
- Jan Giese, Implementation & Testing
- Nico Haase, Dokumentation
- Oliver Bach, Projektleitung & OpenVMS spezifische Fragestellungen

Unsere Betreuer:

- Heike Schröder, FG SecEng TU Darmstadt
- Dominique Schröder, FG Minicrypt TU Darmstadt

#### **Ein Projekt im Uniumfeld** ...

<span id="page-3-0"></span>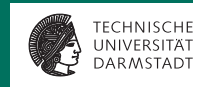

- ... bedeutet vor allem eine Menge Dokumente erstellen zu müssen:
	- "Vision"
	- Pflichtenheft
	- **•** Design-Dokument
	- Qualitätssicherungsdokument

#### **Bisher:**

<span id="page-4-0"></span>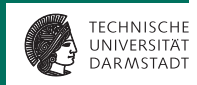

- Simulator herunterladen
- Kompilieren
- <sup>3</sup> Einrichten
- Konfigurationsdateien von Hand erstellen und einrichten
- Simulator Benutzen
- Betriebssystem installieren

#### **Die Konfigration über vax.ini**

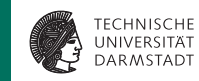

```
;␣Load␣CPU␣microcode
load␣-r␣/usr/local/vax/data/ka655.bin
;␣Attach␣non-volatile␣RAM␣to␣a␣file
attach␣nvr␣/usr/local/vax/data/nvram.bin
;␣This␣virtual␣machine␣has␣64M␣memory
set.cpu.64m
;␣Define␣disk␣drive␣types.␣RA92␣is␣largest-supported␣VAX␣drive.
set<sub>c</sub>ro0<sub>cra92</sub>
set<sub>c</sub>rq1<sub>ora</sub>92
set␣rq3␣cdrom
;␣Attach␣defined␣drives␣to␣local␣files
attach␣rq0␣/usr/local/vax/data/d0.dsk
attach␣rq1␣/usr/local/vax/data/d1.dsk
;␣Attach␣the␣CD-ROM␣to␣its␣file␣(read-only)
attach␣-r␣rq3␣/usr/local/vax/data/cd.iso
;␣Disable␣unused␣devices.␣It's␣also␣possible␣to␣disable␣individual␣devices,
;␣using␣a␣construction␣like␣"set␣rq2␣disable"␣if␣desired.
set<sub>url</sub>disable
set<sub>u</sub>ts<sub>i</sub>disable
;␣Attach␣Ethernet␣to␣a␣network␣interface
set<sub>i</sub>xq<sub>i</sub>mac=08-00-2B-AA-BB-CC
attach␣xq␣eth0
;␣Now␣start␣the␣emulator
boot␣cpu
```
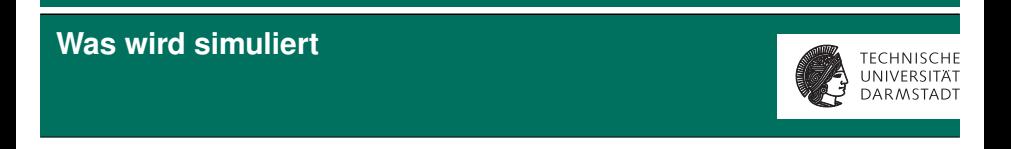

<span id="page-6-0"></span>Simuliert wird in *VAX2go 1.0 die MikroVax 3900, die ebenfalls mit SimH simulierbare VAX 11/780 wird (noch) nicht unterstützt.*

#### **Das eigentliche Ziel**

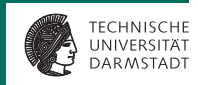

#### *Eine* CD-Rom mit einem minimalen System zum Betrieb der Simulationsumgebung und eine sehr simple Installation und Konfiguration dieser.

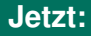

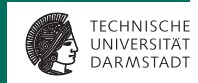

#### <sup>1</sup> VAX2go

- Konfiguriert die VAX
- <sup>2</sup> Betriebssytem OpenVMS installieren

Fertig.

#### Auch zum "Zusammenstellen"

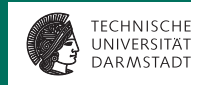

#### VAX2go kann verwendet werden

- Als Debian-Paket zum Parallelbetrieb neben einem anderen Betriebssystem, wie z.B. Linux
- **Als Debian-Paket zum Einzelbetrieb**
- Jeweils mit oder ohne Netzwerkunterstützung

#### **Der interne Aufbauvon "VAX2go"**

<span id="page-10-0"></span>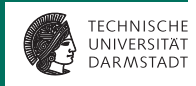

- Debian Linux als Basissystem
- Installation (und ggf. Partiotionierung) mittels Debian-Installer  $\bullet$
- VAX2go-Komponenten dann als Autoboot konfiguriert (in Stand-Alone-Verion)
	- *Dialog* basiertes Menü zur Konfiguration
	- Perl basierter Parser für die Konfigurationsdatei(en)

#### **In Bildern (1):**

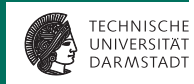

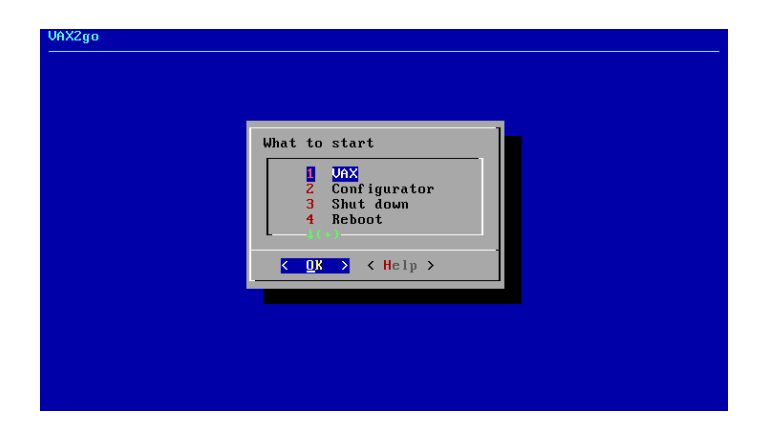

27-APR-2010 | FB Informatik, TU Darmstadt | Oliver Bach, Gruppe "Damn small VAX" | 12

#### **In Bildern (2):**

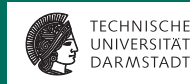

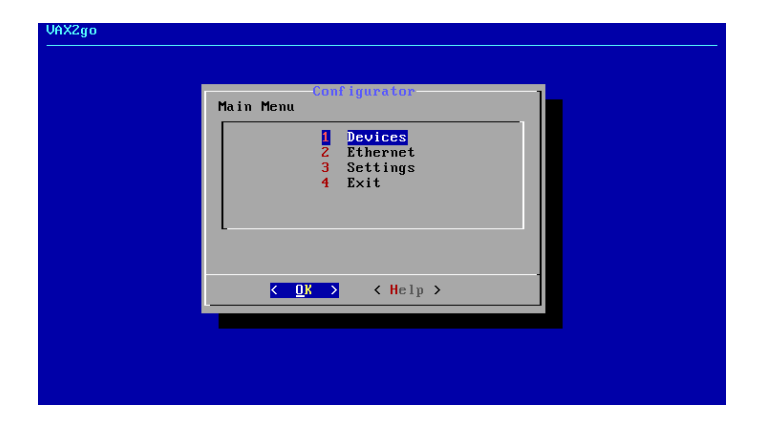

#### **In Bildern (3):**

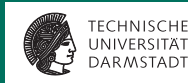

#### This is Uax2Go! ^\_^

UAX simulator U3.7-A

KA655X-B V5.3, VMB 2.7 Performing normal sustem tests. 40..39..38..37..36..35..34..33..32..31..30..29..28..27..26..25..  $24. .23. .22. .21. .28. .19. .18. .17. .16. .15. .14. .13. .12. .11. .18. .89. .$ 08..07..06..05..04..03.. Tests completed.  $\rightarrow$   $>$   $\rightarrow$ 

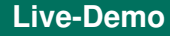

<span id="page-14-0"></span>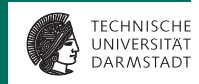

# Live-Demo!

27-APR-2010 | FB Informatik, TU Darmstadt | Oliver Bach, Gruppe "Damn small VAX" | 15

#### **Es läuft wirklich (fast) überall:**

<span id="page-15-0"></span>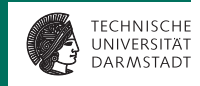

Erster Boot auf einem *ausgefallenen* Testsystem verlief erfolgreich! Boot auf Digital Hinote Ultra 2000 (Mitte der 90er Jahre, 233 MHz Pentium mit 64 MB Ram)

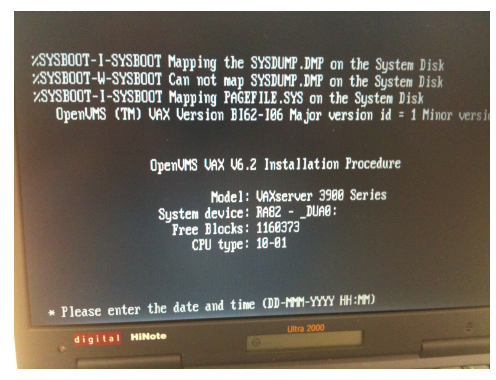

27-APR-2010 | FB Informatik, TU Darmstadt | Oliver Bach, Gruppe "Damn small VAX" | 16

#### **Veröffentlichung auf SourceForge.org folgt bald**

<span id="page-16-0"></span>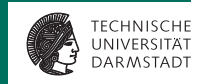

Da es sich um ein Projekt innerhalb eines Praktikums an der TU Darmstadt entstanden ist, steht die endgültige Veröffentlichung noch aus. Diese soll dann auf der Plattform <http://sourceforge.org> geschehen.

Die Bekanntgabe der Veröffentlichnung wird dann unter anderem auf <http://twitter.com/decfreak> erfolgen.

Bis dahin steht für Fragen oder bei Interesse am Projekt mitzuwirken die E-Mail-Adresse [vax2go@decfreak.de](mailto:vax2go@decfreak.de?subject=VAX2go-Anfrage) zur Verfügung.

#### **Fragen** ... **und Antworten**

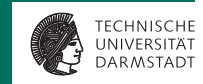

## **Vielen Dank für eure Aufmerksamkeit!**

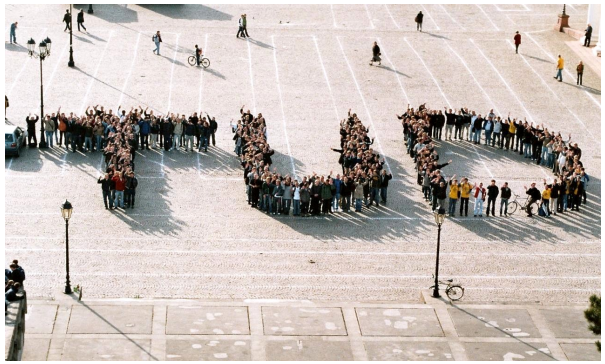

<span id="page-17-0"></span>Foto: Arne Pottharst